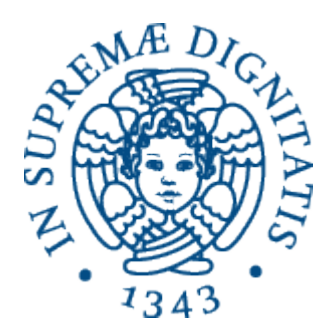

1

AA 2015-2016

# **10. Astrazioni sui dati: ragionare sui 0pi di dato astra5**

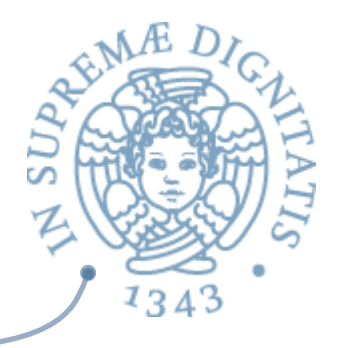

# ADR: Verifica & Validazione

- **ARCE** Proprietà dell'astrazione
	- o modificabilità
	- o categorie di operazioni
	- $\circ$  dimostrare proprietà dell'astrazione
- **EXECUTE:** Dimostrare proprietà dell'implementazione
	- $\circ$  funzione di astrazione
	- $\circ$  invariante di rappresentazione
	- $\circ$  dimostrazione mediante induzione sui dati

# Modificabilità 1

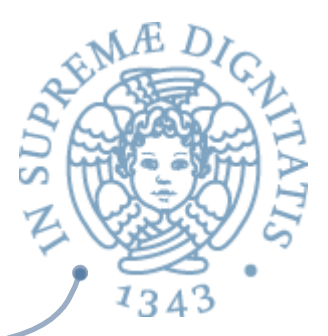

- **ARED I** tipi non modificabili sono più "sicuri"
	- o la condivisione di sottostrutture non crea problemi
	- $\circ$  thread safe
- $\sim$  I tipi non modificabili sono spesso più inefficienti
	- $\circ$  la necessità di costruire spesso copie di oggetti può complicare la vita al garbage collector
- La scelta deve tener conto delle caratteristiche dei concetti matematici o degli oggetti del mondo reale modellati dal tipo
	- $\circ$  gli interi non sono modificabili
	- o gli insiemi sono modificabili
	- $\circ$  i conti correnti sono modificabili
	- o ....

# Modificabilità 2

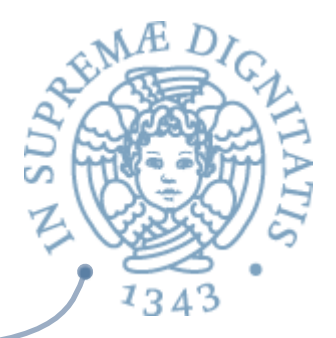

- $\sim$  Un tipo non modificabile può essere implementato utilizzando strutture modificabili
	- $\circ$  array, vector, tipi record, tipi astratti modificabili

```
public class Poly {
 // OVERVIEW: un Poly è un polinomio a 
  // cofficienti interi non modificabile
 // esempio: c0 + c1
*x + c2*x2 + ...
 private int[] termini; // la rappresentazione
 private int deg; // la rappresentazione
```
- Attenzione comunque agli effetti laterali "nascosti"
	- $\circ$  un metodo può restituire la rappresentazione modificabile (esporre la rappresentazione/rep)
	- $\circ$  un tipo non modificabile può contenere un tipo modificabile che può essere restituito da un metodo (e poi modificato)

### Categorie di operazioni 1

#### **Executori**

 $\circ$  creano oggetti del loro tipo "dal nulla"  $\checkmark$ sicuramente costruttori

```
public IntSet( )
```
*//* **EFFECTS:** *inizializza this a vuoto*

#### *<u>Produttori</u>*

 $\circ$  prendono come argomenti oggetti del loro tipo e ne costruiscono altri. Possono essere costruttori o metodi

```
public Poly sub(Poly q) throws NullPointerException 
   // EFFECTS: q=null solleva NullPointerException 
   // altrimenti ritorna this - q
```
### Categorie di operazioni 2

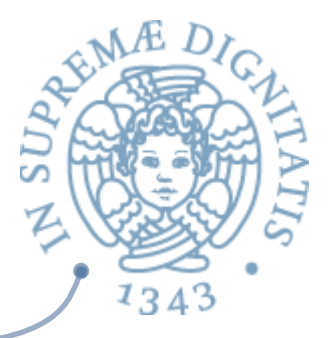

**Modificatori:** modificano gli oggetti del loro tipo

public void insert (int x) *//* EFFECTS: *aggiunge x a this*

*A* **Osservatori:** prendono oggetti del loro tipo e restituiscono valori di altri tipi per ottenere informazioni sugli oggetti

```
public boolean isIn (int x) 
   // EFFECTS: se x appartiene a this ritorna
    // true, altrimenti false
public int coeff (int d) 
   // EFFECTS: ritorna il coefficiente del 
   // termine in this che ha come esponente d
```
## Operazioni

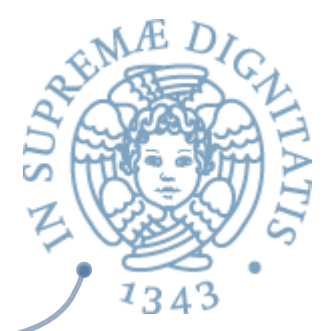

- **EXALURE:** Quali e quante operazioni in una astrazione?
	- o almeno un creatore
	- $\circ$  qualche produttore, se il tipo non è modificabile
	- $\circ$  qualche modificatore, se il tipo è modificabile
		- vattraverso creatori e produttori (o modificatori)<br>
		dovremmo essere in grado di generare tutti i valori astratti
	- o qualche osservatore
- **EXECOME Operare?** 
	- o bilanciando l'efficienza dell'implementazione dei metodi e la complessità della classe

Dimostrare proprietà dell'astrazione

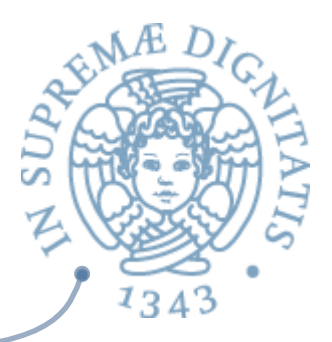

- Aspetto significativo dello sviluppo di software "safe": garantire proprietà delle astrazioni
	- $\circ$  storicamente sviluppato per le astrazioni procedurali, ma più interessante per le astrazioni sui dati
- $\sim$  Per dimostrare la proprietà dobbiamo utilizzare le specifiche
- $\sim$  Tecnica di dimostrazione: induzione strutturale sul tipo astratto
	- $\circ$  si dimostra che la proprietà vale sui valori astratti costruiti dai costruttori
	- $\circ$  si dimostra che se la proprietà vale prima allora vale anche dopo per ogni applicazione di modificatore o produttore

```
public class IntSet {
   // OVERVIEW: un IntSet è un insieme modificabile 
   // di interi di dimensione qualunque
   public IntSet( ) 
      // EFFECTS: inizializza this a vuoto
   public void insert (int x) 
       // EFFECTS: aggiunge x a this
   public void remove(int x) 
      // EFFECTS: toglie x da this
```
Una proprietà di IntSet

 $\sim$  Proprietà: per ogni IntSet la sua size è  $\geq$ = 0 **EXA:** Per provarla, dobbiamo considerare il costruttore e i due modificatori

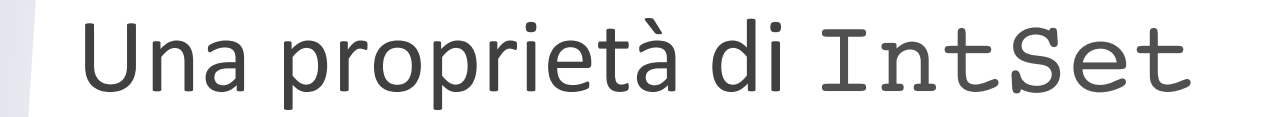

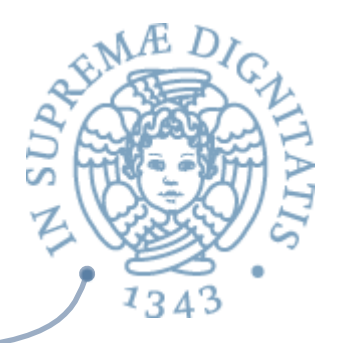

 $\text{Per ogni IntSet}$  la sua size è  $\text{>= } 0$ 

**Per il costruttore** 

```
public IntSet( ) 
   // EFFECTS: inizializza this a vuoto
```

```
\sim L'insieme vuoto ha cardinalità 0
    \circ la proprietà vale per il costruttore
```
#### Una proprietà di IntSet

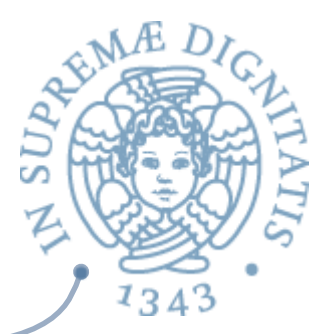

 $\triangle$  Per ogni IntSet la sua size è  $\geq$ = 0

**Per ogni modificatore** 

```
public void insert(int x) 
    // EFFECTS: aggiunge x a this
```
Se la proprietà vale prima dell'inserimento, vale anche dopo perché l'inserimento può solo incrementare la cardinalità

#### Una proprietà di IntSet

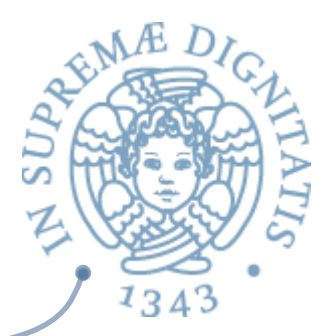

 $\sim$  Per ogni IntSet la sua size è  $\geq$ = 0

**Per ogni modificatore** 

```
public void remove(int x) 
   // EFFECTS: toglie x da this
```
**EXECTE:** Se la proprietà vale prima della rimozione, vale anche dopo perché la rimozione può ridurre la cardinalità solo se l'elemento era contenuto al momento della chiamata 

# Correttezza dell'implementaziones

- **EXECUTE:** Dimostrare che le implementazioni dei metodi soddisfano le rispettive specifiche
	- $\circ$  non possiamo utilizzare la metodologia appena vista
- **AREA** L'implementazione utilizza la rappresentazione
	- o nel caso di IntSet: **private Vector els**;
- **EXECU EXECUTE:** Le specifiche esprimono proprietà dell'astrazione o nel caso di IntSet

public boolean isIn (int x) *//* EFFECTS: *se x appartiene a this ritorna // true, altrimenti false*

**E** necessario mettere in relazione tra loro due "insiemi di valori": i valori astratti e quelli concreti

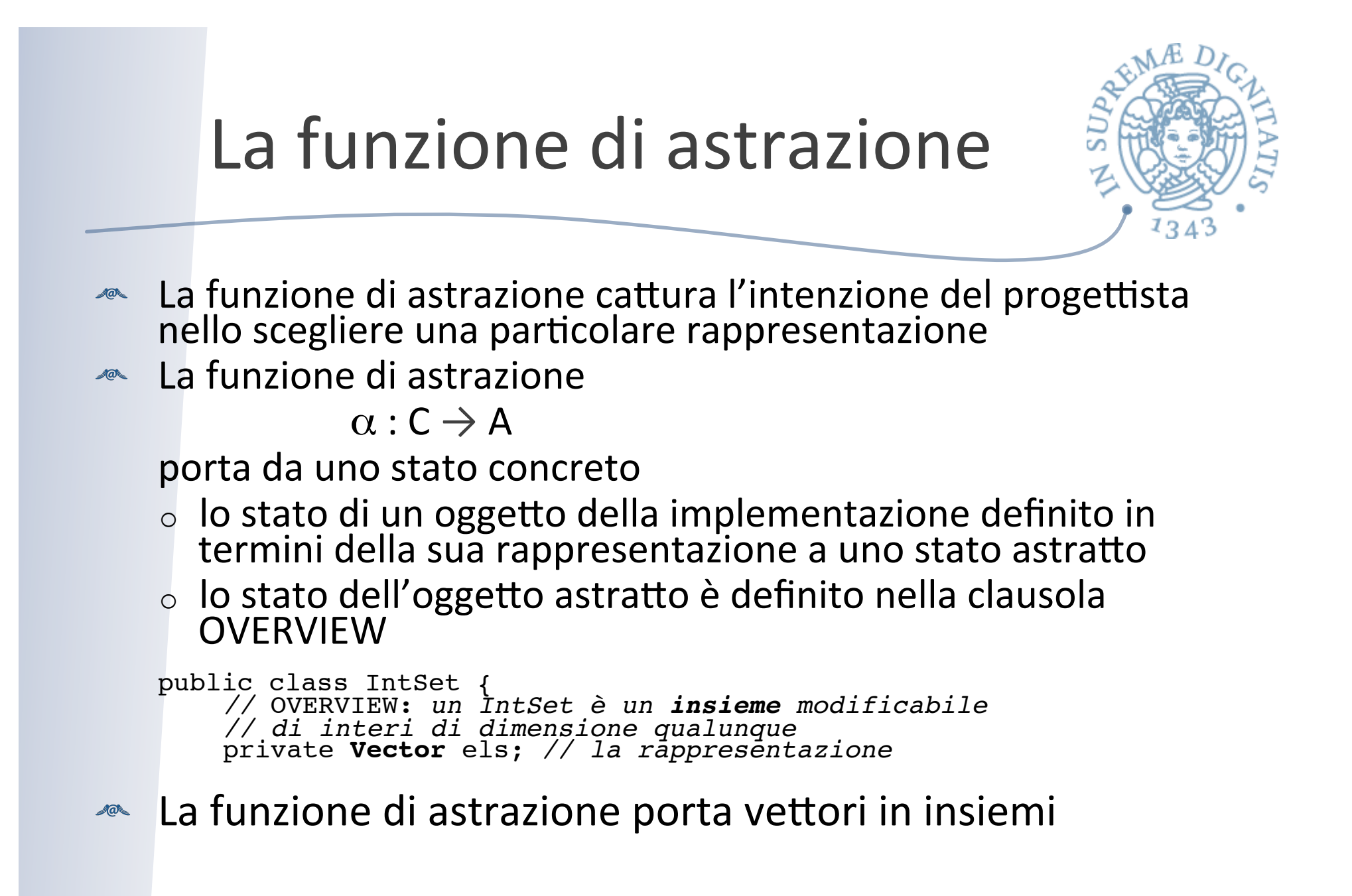

# La funzione di astrazione

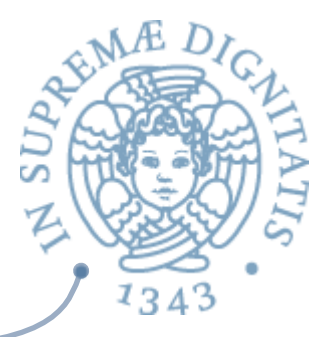

- **EXECUTE:** La funzione di astrazione può essere molti-a-uno
	-

public class IntSet { *//* OVERVIEW: *un IntSet è un insieme modificabile // di interi di dimensione qualunque* private Vector els; *// la rappresentazione* 

- più stati concreti (vettori di interi) vengono portati nello stesso stato astratto (insieme)
- $\alpha([1,2]) = \{1,2\} = \alpha([2,1])$
- **EXECUTE:** La funzione di astrazione deve sempre essere definita
	- $\circ$  perché è una parte importante delle decisioni relative all'implementazione
	- $\circ$  sintatticamente, è inserita come commento all'implementazione, dopo le dichiarazioni di variabili di istanza che definiscono la rappresentazione
	- $\circ$  senza funzione di astrazione, non si può dimostrare la correttezza dell'implementazione

# La funzione di astrazione

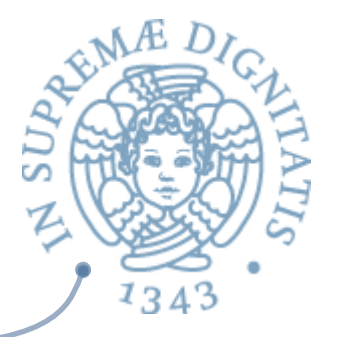

- **EXECTE:** Per definire formalmente la funzione di astrazione dobbiamo avere una notazione per i valori astratti
- **EXECUARDO è necessario, forniamo (sempre nella** OVERVIEW) la notazione per descrivere un tipico stato (valore) astratto
- **Nella definizione della funzione di astrazione,** useremo la notazione di Java

# La funzione di astrazione di IntSet

public class IntSet { // OVERVIEW: un IntSet è un insieme modificabile // di interi di dimensione qualunque // un tipico IntSet è  $\{x_1, ..., x_n\}$ 

private Vector els; // la rappresentazione

 // la funzione di astrazione: //  $\alpha(c)$  = { c.els.get(i).intValue( ) | //  $0 \le i \le c. \text{else.size( ) }$ 

## La funzione di astrazione di Poly<sup>5</sup>

public class Poly { *//* OVERVIEW: *un Poly è un polinomio a // cofficienti interi non modificabile* // un tipico Poly:  $c_0 + c_1 * x + c_2 * x^2 + ...$ private int[ ] termini; *// la rappresentazione* private int deg; *// la rappresentazione // la funzione di astrazione:*  //  $\alpha(c) = c_0 + c_1 x + c_2 x^2 + ...$  tale che *// ci = c.termini[i] se 0 <= i < c.termini.length // = 0 altrimenti*

- **Notare che il valore di deg non ha nessuna influenza sulla** funzione di astrazione
	- $\circ$  è una informazione derivabile dall'array termini che utilizziamo nello stato concreto per questioni di efficienza

La funzione di astrazione<br>
e il metodo toString

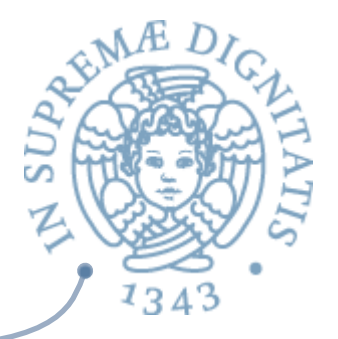

- $\sim$  Se pensiamo a valori astratti rappresentati come stringhe
	- $\circ$  possiamo implementare la funzione di astrazione, che è esattamente il metodo toString
	- $\circ$  utile per stampare valori astratti

$$
\begin{array}{c}\n// \alpha(c) = \{ \ c.els.get(i).intValue( ) \mid \\ \n// \qquad 0 \le i \le c.els.size( ) \n} \end{array}
$$

//  $\alpha(c) = c_0 + c_1 x + c_2 x^2 + ...$  tale che *// ci = c.termini[i] se 0 <= i < c.termini.size() // = 0 altrimenti*

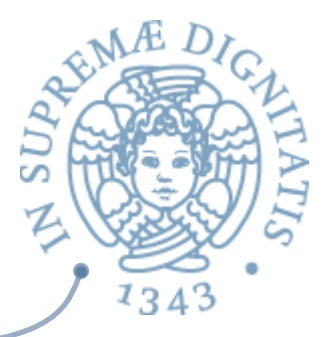

#### toString per IntSet

```
// α(c) = { c.els.get(i).intValue( ) | 
// 0 <= i < c.els.size( ) }
```

```
public String toString( ) {
   String s = "{''}for (int i = 0; i < els.size() - 1; i++) {
      s = s + els.get(i).toString() + ", ";}
   if (else.size() > 0)s = s + els.get(els.size() - 1).toString();
   s = s + "}';
   return (s);
```
}

# Verso l'invariante di rappresentazione

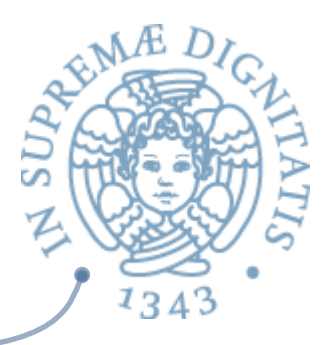

Non tutti gli stati concreti "rappresentano" correttamente uno  $\blacksquare @ \blacksquare$ stato astratto

```
public class IntSet {
        // OVERVIEW: un IntSet è un insieme modificabile
        // di interi di dimensione qualunque
        // un tipico IntSet è {x1, ..., xn}
private Vector els; // la rappresentazione 		 // la funzione di astrazione: 
                 // α(c) = { c.els.get(i).intValue( ) | // 0 <= i < c.els.size( ) }
```
- **Il vettore els potrebbe contenere più occorrenze dello stesso** elemento
	- $\circ$  questo potrebbe anche essere coerente con la funzione di astrazione
	- $\circ$  ma non rispecchierebbe la nostra scelta di progetto riflessa nell'implementazione dei metodi

### L'invariante di rappresentazione

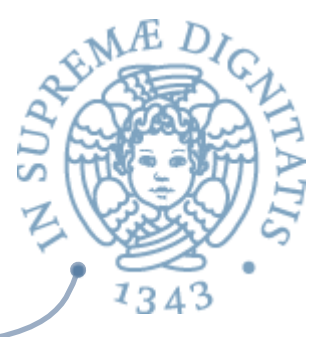

**EXECTE:** L'invariante di rappresentazione è un predicato

 $I: C \rightarrow$  boolean

che è verificato solo per gli stati concreti che sono rappresentazioni legittime di uno stato astratto

- $\sim$  L'invariante di rappresentazione, insieme alla funzione di astrazione, riflette le scelte relative alla rappresentazione
	- o deve essere inserito nella documentazione della implementazione come commento, insieme alla funzione di astrazione
- **EXECU La funzione di astrazione è una funzione parziale definita** solo per stati concreti che soddisfano l'invariante

# L'invariante di rappresentazione di IntSet

public class IntSet { *//* OVERVIEW: *un IntSet è un insieme modificabile // di interi di dimensione qualunque // un tipico IntSet è {x1, ..., xn}* private Vector els; *// la rappresentazione // la funzione di astrazione: //* α*(c) = { c.els.get(i).intValue() | // 0 <= i < c.els.size() } // l'invariante di rappresentazione: // I(c) = c.els != null e // per ogni intero i, c.els.get(i) è un Integer // e per tutti gli interi i,j, tali che // 0 <= i < j < c. els.size(), // c.els.get(i).intValue() != // c.els.get(j).intValue()*

- **AND II vettore non deve essere null**
- Gli elementi del vettore devono essere Integer  $\circ$  assunti soddisfatti in  $\alpha$
- **ARE:** Tutti gli elementi sono distinti

# Una diversa implementazione pers IntSet

public class IntSet {

*//* OVERVIEW: *un IntSet è un insieme modificabile // di interi di dimensione qualunque // un tipico IntSet è {x1, ..., xn}* private boolean[100] els; private Vector altriels; private int dim; 

- L'appartenenza di un elemento n compreso tra 0 e 99 viene realizzata mettendo a true els[n]
- Gli elementi maggiori di 99 sono inseriti nel vettore altriels gestito come nell'implementazione precedente
- **Audity dim contiene esplicitamente la cardinalità** 
	- $\circ$  che sarebbe complessa da calcolare a partire da els
- **Implementazione sensata solo se la maggior parte degli elementi sono compresi nell'intervallo 0-99**

# Una diversa implementazione pers IntSet

```
public class IntSet {
   // OVERVIEW: un IntSet è un insieme modificabile
   // di interi di dimensione qualunque
   // un tipico IntSet è {x1, ..., xn}
  private boolean[100] els;
  private Vector altriels;
  private int dim;
      		 // la funzione di astrazione: 
      // α(c) = { c.altriels.get(i).intValue() | 
      // 0 <= i < c.altriels.size() } U
      // {j | 0 <= j < 100 & c.els[j] }
```
## Una diversa implementazione pers IntSet

```
public class IntSet {
   // OVERVIEW: un IntSet è un insieme modificabile
   // di interi di dimensione qualunque
   // un tipico IntSet è {x1, ..., xn}
   private boolean[100] els;
   private Vector altriels;
   private int dim;
      // l'invariante di rappresentazione
      // I(c) = c.els != null e
      // c.altriels != null e
      // els.length = 100 e
      // per ogni intero i, 
      // c.altriels.get(i) è un Integer,
      // c.altriels.get(i).intValue( ) non appartiene
                 // all'intervallo 0-99, e 
      // per tutti gli interi i,j, tali che
      // 0 <= i < j < c.altriels.size( ),
      // c.altriels.get(i).intValue( ) != 
      // c.altriels.get(j).intValue( ) e 
      // c.dim = c.altriels.size() + conta(c.els,0)
```
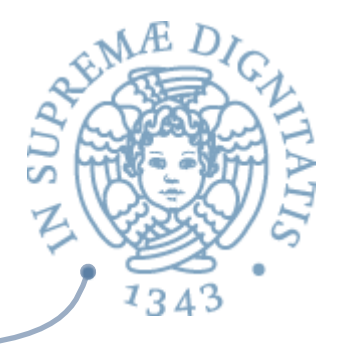

## Funzione ausiliaria di rep invariant

```
conta(a,i) = if (i >= a.length) return 0;
             else if (a[i]) return (1+conta(a, i-1));
                  else return (conta(a, i-1));
```
#### L'invariante di rappresentazione di Poly public class Poly { *//* OVERVIEW: *un Poly è un polinomio a // cofficienti interi non modificabile* // un tipico Poly:  $c_0 + c_1 * x + c_2 * x^2 + ...$ private int[] termini; *// la rappresentazione* private int deg; *// la rappresentazione // la funzione di astrazione:*  //  $\alpha(c) = c_0 + c_1 x + c_2 x^2 + ...$  tale che *// ci = c.termini[i] se 0 <= i < c.termini.size( ) // = 0 altrimenti // l'invariante di rappresentazione: // I(c) = c.termini != null e // c.termini.length >= 1 e // c.deg = c.termini.length-1 e // c.deg > 0 ==> c.termini[deg] != 0*

L'invariante di rappresentazione<br>
può essere implementato

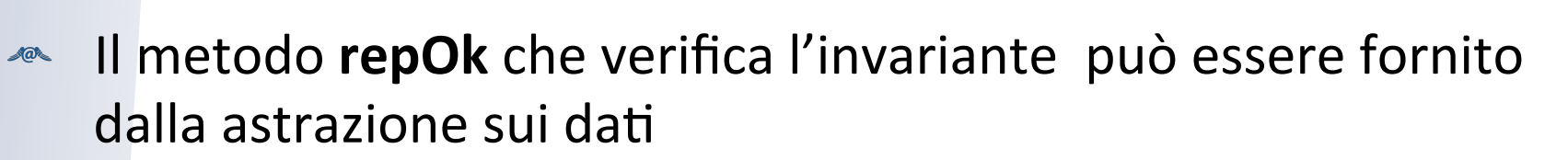

- o pubblico perché deve poter essere chiamato da fuori della sua classe, ma non è proprio essenziale
- $\triangle$  Ha sempre la seguente specifica

```
public boolean repOk( )
  // EFFECTS: ritorna true se il rep invariant 
  // vale per this, altrimenti ritorna false
```
repOK

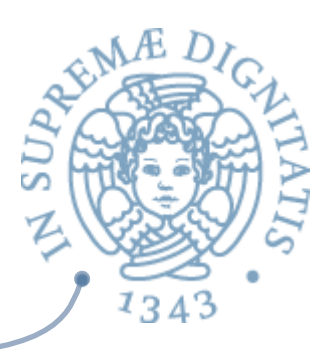

- **EXECTE:** Può esser usato da programmi di test per verificare se una implementazione preserva l'invariante
- **EXECTE:** Può esser usato nell'implementazione di costruttori e metodione
	- $\circ$  creatori, modificatori e produttori dovrebbero chiamarlo prima di ritornare per assicurarsi che per l'oggetto costruito o modificato vale l'invariante
		- $\checkmark$  per esempio, dovrebbero chiamarlo insert e remove di IntSet, se l'invariante non vale si può sollevare FailureException
- **ARED In alternativa, l'implementazione è accompagnata da una** *dimostrazione formale,* che ci garantisce *che tutti i metodi preservano l'invariante* (vedi dopo)
- $\sim$  La verifica "dinamica" via repOK diventa inutile!

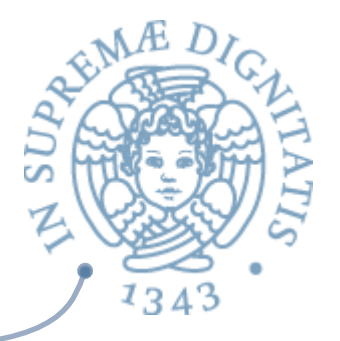

#### public class Poly { private int[] termini; *// la rappresentazione* private int deg; *// la rappresentazione // I(c) = c.termini != null e // c.termini.length >= 1 e // c.deg = c.termini.length-1 e // c.deg > 0 ==> c.termini[deg] != 0*

repOK per Poly

```
public boolean repOk( ) {
   if (termini == null || deg != termini.length - 1
      || termini.length == 0) return false; 
   if (deg == 0) return true; 
   return termini[deg] != 0; 
}
```
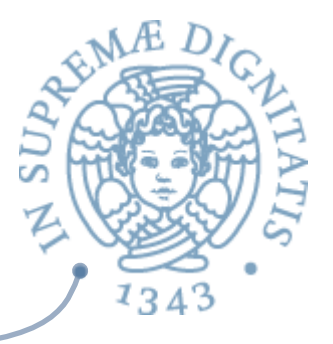

#### repOK per IntSet

```
public class IntSet {
   private Vector els; // la rappresentazione
   // I(c) = c.els != null e
   // per ogni intero i, c.els.get(i) è un Integer
   // e per tutti gli interi i,j, tali che 
   // 0 <= i < j < c. els.size( ),
   // c.els.get(i).intValue( ) != 
      // c.els.get(j).intValue( )
public boolean repOk( ) {
   if (els == null) return false;
   for (int i = 0; i < els.size( ); i++) {
      Object x = els.get(i);if (! (x instanceof Integer)) return false;
      for (int j = i + 1; j < els.size( ); j++)if (x.equals (els.get(j))) return false; 
   }
   return true; 
} 32
```
## Correttezza di un'implementazione

- **ARED** Invece di "eseguire" repOk (controllo dinamico), possiamo dimostrare formalmente che, ogniqualvolta un oggetto del nuovo tipo è manipolato all'esterno della classe, esso soddisfa l'invariante
	- $\circ$  induzione sul tipo di dato
- **E** Dobbiamo poi dimostrare, per ogni metodo, che l'implementazione soddisfa la specifica
	- $\circ$  usando la funzione di rappresentazione

# Verifica del rep invariant

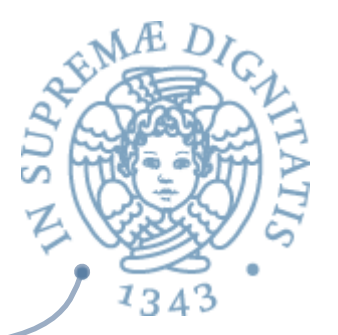

- (Base) dimostriamo che l'invariante vale per gli oggetti restituiti dai costruttori
- (Passo induttivo) dimostriamo che vale per tutti i metodi  $\sqrt{a}$ (produttori e modificatori)
	- o assumiamo che l'invariante valga per *this* e per tutti gli argomenti del tipo
	- $\circ$  dimostriamo che vale quando il metodo ritorna
		- **√** per *this*

 $\checkmark$  per tutti gli argomenti del tipo

 $\checkmark$  per gli oggetti del tipo ritornati

**ARED Induzione sul numero di invocazioni di metodi usati per** produrre il valore corrente dell'oggetto

 $\circ$  la base dell'induzione è fornita dai costruttori

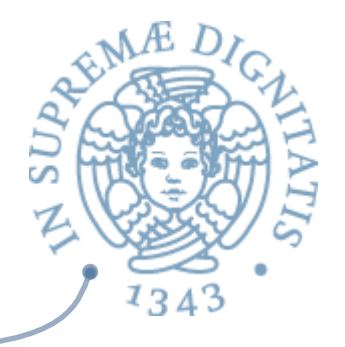

```
Correttezza di IntSet
```

```
public class IntSet {
  private Vector els; // la rappresentazione
      // I(c) = c.els != null e
      // per ogni intero i, c.els.get(i) è un Integer
      // e per tutti gli interi i,j, tali che 
             // 0 <= i < j < c. els.size( ),
      // c.els.get(i).intValue( ) != 
           // c.els.get(j).intValue( )
  public IntSet( ) {
      els = new Vector( );
   }
```
**AREA:** Il costruttore soddisfa l'invariante perché restituisce un Vector vuoto

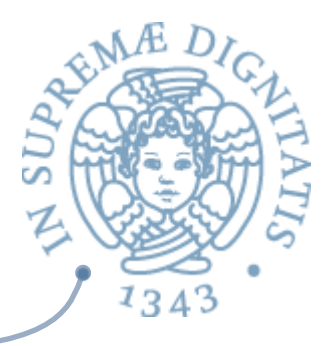

#### Correttezza di IntSet

```
public class IntSet {
   private Vector els; // la rappresentazione
      // I(c) = c.els != null e
      // per ogni intero i, c.els.get(i) è un Integer
      // e per tutti gli interi i,j, tali che 
      // 0 <= i < j < c. els.size(),
      // c.els.get(i).intValue() != 
                // c.els.get(j).intValue()
   public void insert (int x) {
      Integer y = new Integer(x);
      if (getIndex(y) < 0) els.add(y);
   }
   private int getIndex (Integer x) 
      // EFFECTS: se x occorre in this ritorna la
       // posizione in cui si trova, altrimenti -1
```
**Il metodo insert soddisfa l'invariante perché** aggiunge  $x$  a this solo se  $x$  non è già in this

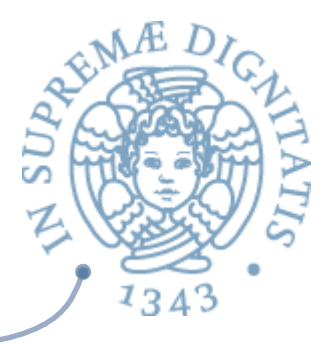

#### Correttezza di IntSet

```
public class IntSet {
   private Vector els; // la rappresentazione
       // I(c) = c.els != null e
       // per ogni intero i, c.els.get(i) è un Integer
       // e per tutti gli interi i,j, tali che 
                 // 0 <= i < j < c. els.size( ),
       // c.els.get(i).intValue( ) != 
                // c.els.get(j).intValue( )
   public void remove (int x) {
       int i = getIndex(new Integer(x)); if (i < 0) return; 
        els.set(i, els.lastElement( ));
       els.remove(els.size() - 1);
   }
```
**Il metodo remove soddisfa l'invariante perché** rimuove  $x$  da this solo se  $x$  è in this

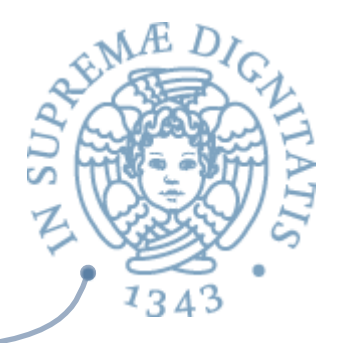

#### Correttezza di Poly

```
public class Poly {
   private int[] termini; // la rappresentazione
  private int deg; // la rappresentazione
      // I(c) = c.termini != null e
      // c.termini.length >= 1 e 
      // c.deg = c.termini.length-1 e
      // c.deg > 0 ==> c.termini[deg] != 0
   public Poly( ) {
      termini = new int[1]; deg = 0;
   }
```
**AREA:** Il primo costruttore soddisfa l'invariante perché restituisce un array di un elemento e deg =  $0$ 

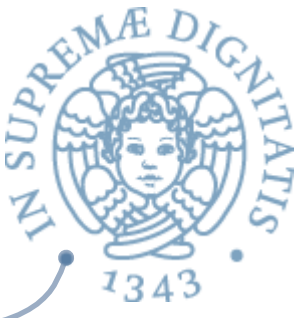

```
public class Poly { private int[ ] termini; // la rappresentazione private int deg; // la rappresentazione // I(c) = c.termini != null e
          // c.termini.length >= 1 e 
          // c.deg = c.termini.length-1 e // c.deg > 0 ==> c.termini[deg] != 0
    public Poly (int c, int n) throws NegativeExponentExc {
         if (n < 0) throw 
              new NegativeExponentExc("Poly(int,int) constructor");<br>if (c == 0) {
                   termini = new int[1]; deg = 0; return;
           }
    \text{termini} = \text{new int}[n+1];for (int i = 0; i < n; i++) termini[i] = 0;
    \text{terminal} = c; deg = n;
```
Correttezza di Poly

- }
	- Il secondo costruttore soddisfa l'invariante perché testa esplicitamente il caso c=0

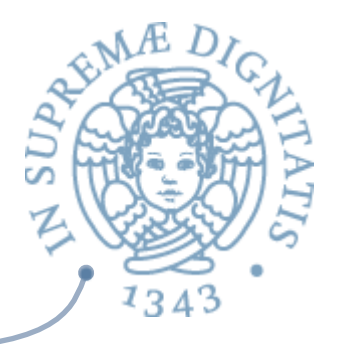

```
public class Poly {
   private int[] termini; // la rappresentazione
   private int deg; // la rappresentazione
      // I(c) = c.termini != null e
      // c.termini.length >= 1 e 
      // c.deg = c.termini.length-1 e
      // c.deg > 0 ==> c.termini[deg] != 0
   public Poly sub (Poly q) throws
       NullPointerException {
      return add(q.minus()); 
   }
```
Correttezza di Poly

**IL** metodo sub soddisfa l'invariante perché  $\circ$  lo soddisfano q e this  $\circ$  lo soddisfano add e minus

Le implementazioni dei metodi soddisfano la specifica

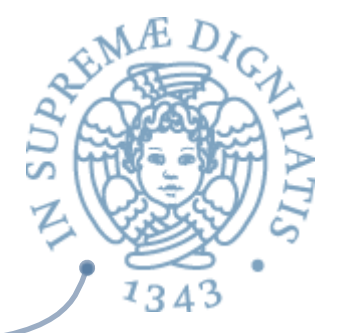

- si ragiona un metodo alla volta
- **EXECTE:** Ciò è possibile solo perché abbiamo già dimostrato che il rep invariant è soddisfatto da tutte le operazioni
	- $\circ$  il rep invariant cattura le assunzioni comuni fra le varie operazioni
	- $\circ$  permette di trattarle separatamente

#### Correttezza dei metodi di un tip astratto  $134$

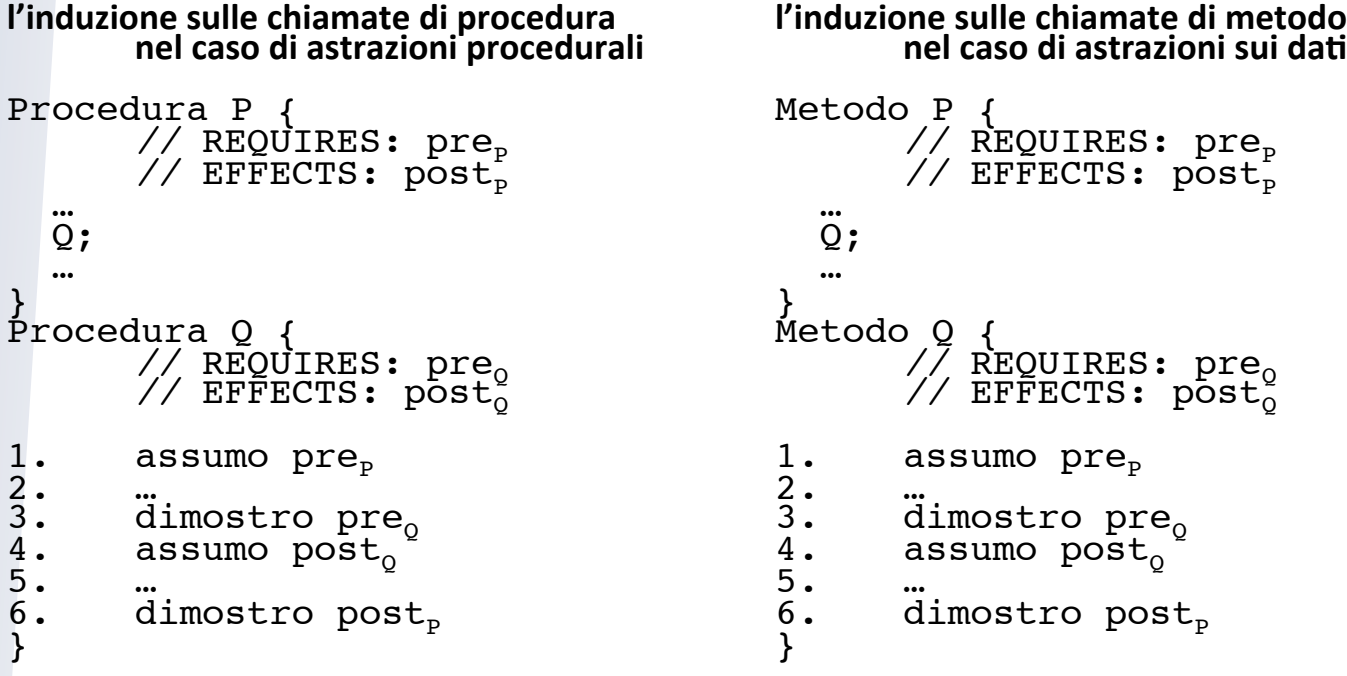

- devo dimostrare che post<sub>p</sub> vale in uno stato concreto σ
- devo prima trasformare σ in uno stato astratto  $α(σ)$ , usando la funzione di astrazione  $α$ , perché post<sub>P</sub> è definito sugli stati astratti

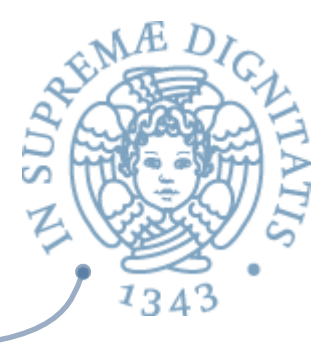

#### Correttezza di IntSet

```
public class IntSet {
  private Vector els; // la rappresentazione
      		 // la funzione di astrazione: 
      // α(c) = { c.els.get(i).intValue( ) | 
       // 0 <= i < c.els.size( ) }
  public IntSet( ) [
      // EFFECTS: inizializza this a vuoto 
      els = new Vector( );
   }
```
**Example 1** L'astrazione di un vettore vuoto è proprio l'insieme vuoto

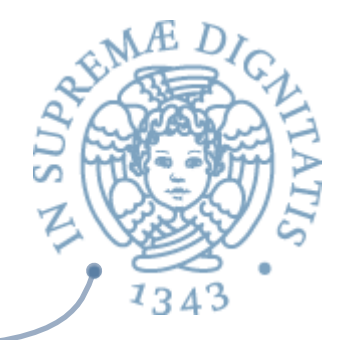

#### Correttezza di IntSet,

```
public class IntSet {
   private Vector els; // la rappresentazione
   		 // la funzione di astrazione
   // α(c) = { c.els.get(i).intValue( ) | 
                  // 0 <= i < c.els.size( ) }
   public int size( ) {
       // EFFECTS: ritorna la cardinalità di this
       return els.size( ); 
   }
```
- $\sim$  Il numero di elementi del vettore è la cardinalità dell'insieme perché
	- $\circ$  la funzione di astrazione mappa gli elementi del vettore in quelli dell'insieme
	- $\circ$  il rep invariant garantisce che non ci sono elementi duplicati in els senza dover andare a guardare come è fatta insert

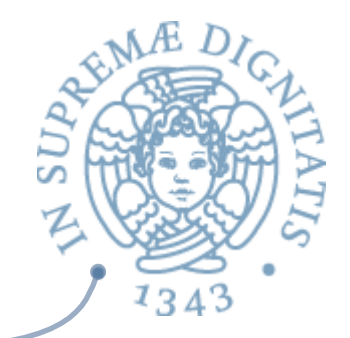

#### Correttezza di IntSet,

```
public class IntSet {
    private Vector els; // la rappresentazione
     		 // la funzione di astrazione
     // α(c) = { c.els.get(i).intValue( ) | 
      // 0 <= i < c.els.size( ) }
    public void remove(int x) {<br>// EFFECTS: toglie x da this
          int i = getIndex(new Integer(x));<br>if (i < 0) return;els.set(i, els.lastElement( ));<br>els.remove(els.size( ) - 1);
     }
```
- $\sim$  se x non occorre nel vettore non fa niente
	- $\circ$  corretto perché in base alla funzione di astrazione x non appartiene all'insieme
- se x occorre nel vettore lo rimuove
	- $\circ$  e quindi in base alla funzione di astrazione x non appartiene all'insieme modificato